# **caArray 008 - Using the Annotations tab or MAGE-TAB annotation files to annotate an experiment**

Question: Should I use the Annotations tab or MAGE-TAB annotation Files to annotate my experiment?

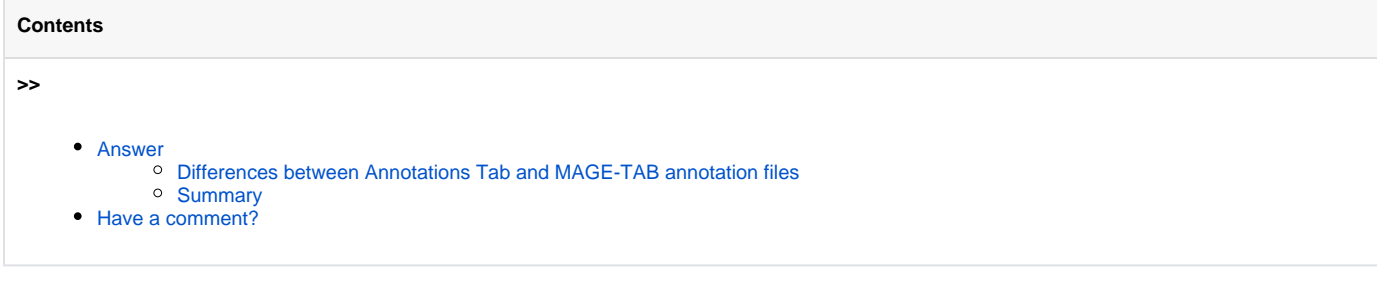

**Topic**: caArray Usage

**Release**: Up to caArray 2.2

**Date entered**: 02/12/2009

## <span id="page-0-0"></span>Answer

caArray offers two options to annotate the experiment.

- You can annotate the experiment automatically (recommended) by uploading/Importing MAGE-TAB formatted annotation files [\(caArray 007](https://wiki.nci.nih.gov/display/caArray2/caArray+007+-+MAGE-TAB+Files)  [MAGE-TAB Files](https://wiki.nci.nih.gov/display/caArray2/caArray+007+-+MAGE-TAB+Files)).
- You can annotate the experiment manually by entering data using the [Annotations tab](https://wiki.nci.nih.gov/x/Nho9Ag#5-CreatingandManagingExperiments-AnnotationsTab), as described in the [caArray User's Guide](https://wiki.nci.nih.gov/x/LBo9Ag).

This knowledge base entry aims to clarify the difference and help you find an efficient way to annotate your experiment.

### <span id="page-0-1"></span>**Differences between Annotations Tab and MAGE-TAB annotation files**

The Annotations tab opens with seven subtabs for entering annotation data for the experiment you are creating: Experimental Design, Experiment Factors, Source, Extracts, Labeled Extract and Hybridizations, as shown in the illustration. Detailed definitions and explanations for each subtab can be found in the [Annotations tabs section,](https://wiki.nci.nih.gov/x/Nho9Ag#5-CreatingandManagingExperiments-AnnotationsTab) of the caArray User's Guide..

#### **Subtabs of the Annotation Tab**

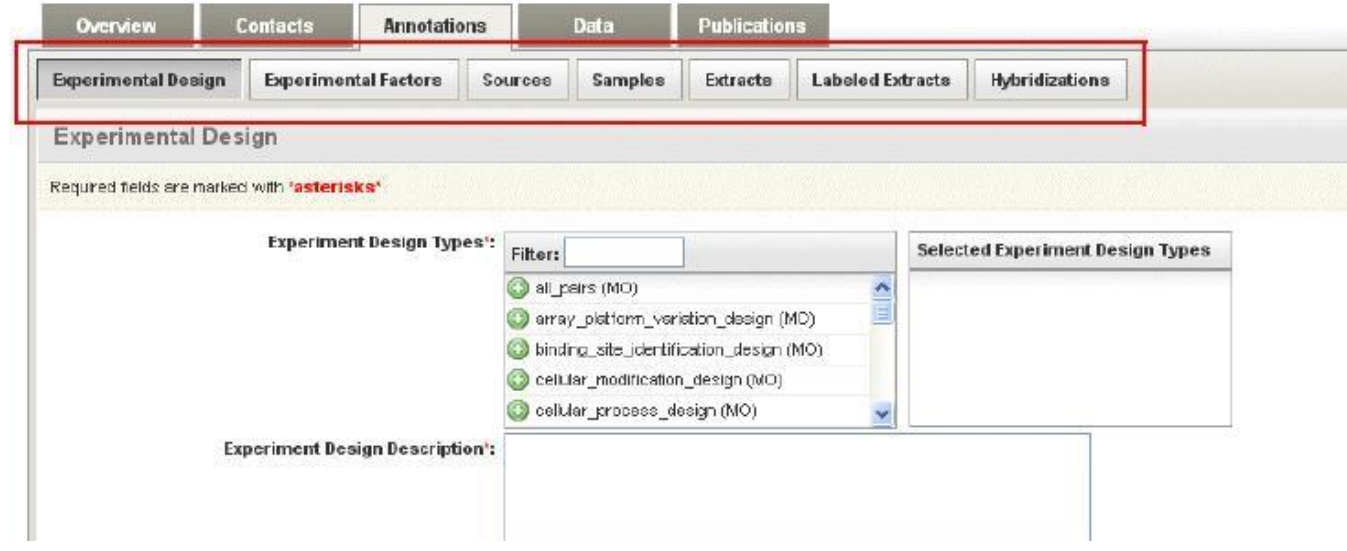

A [MAGE-TAB file](https://wiki.nci.nih.gov/x/zZCNAg) is a simple tab-delimited, spreadsheet-based file. IDF and SDRF are the related MAGE-TAB annotation files.

The table below compares using Annotation Tab and MAGE-TAB annotation files.

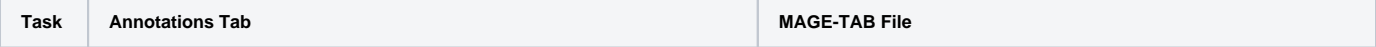

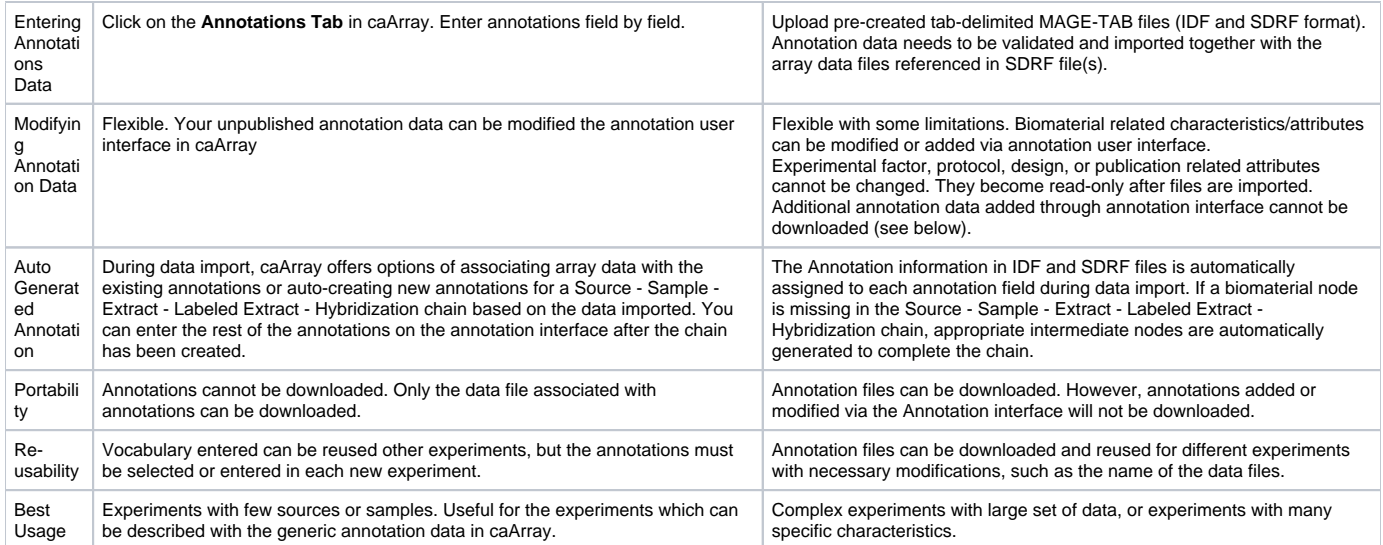

## <span id="page-1-0"></span>**Summary**

In summary, the annotation user interface (Annotation tab) offers a straight forward and quick way to enter annotation data. MAGE-TAB annotation files allow the user to create complex annotations and keep annotation editing and maintenance manageable at the same time. MAGE-TAB files allow users to enter the annotations that are not displayed as generically available and editable fields in the annotation user interface. These customized annotation data entered via MAGE-TAB files are visible but un-editable on caArray. Furthermore, MAGE-TAB files are portable and reusable, thus saving time and effort, especially when a large set of samples are collected from the same source.

For more information about about MAGE-TAB related files, refer to [caArray 007 - MAGE-TAB Files](https://wiki.nci.nih.gov/display/caArray2/caArray+007+-+MAGE-TAB+Files).

## <span id="page-1-1"></span>Have a comment?

Please leave your comment in the [caArray End User Forum](https://cabig-kc.nci.nih.gov/Molecular/forums/viewtopic.php?f=6&t=577).